Editions ENI

# **SharePoint 2016**

# **L'environnement de travail collaboratif**

Collection Référence Bureautique

Table des matières

#### Découverte de SharePoint

#### $\boxdot$  Généralités

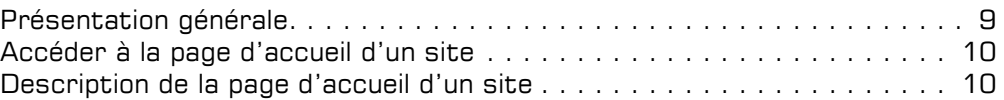

#### $\Box$  Site personnel

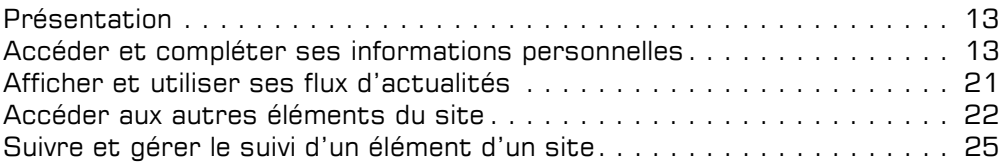

#### Les sites et les groupes

#### $\textcolor{red}{\textbf{E}}$  Description des sites

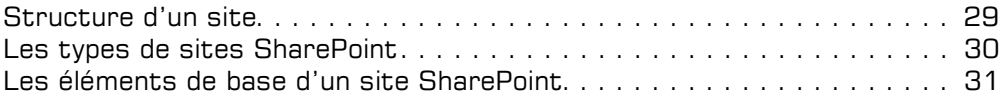

#### $\pm$  Groupes et niveaux d'autorisation

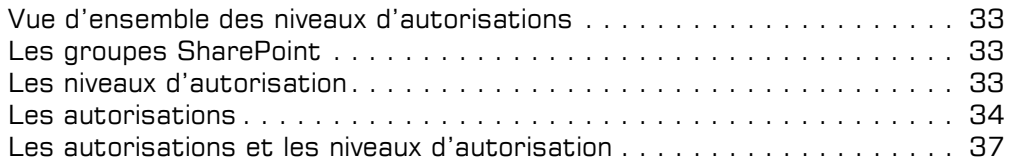

#### $\pm$  Navigation et partage d'un site

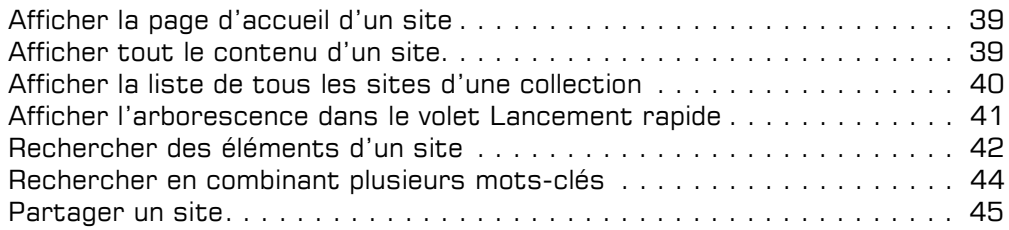

#### Bibliothèques

#### $\boxdot$  Gestion des fichiers d'une bibliothèque

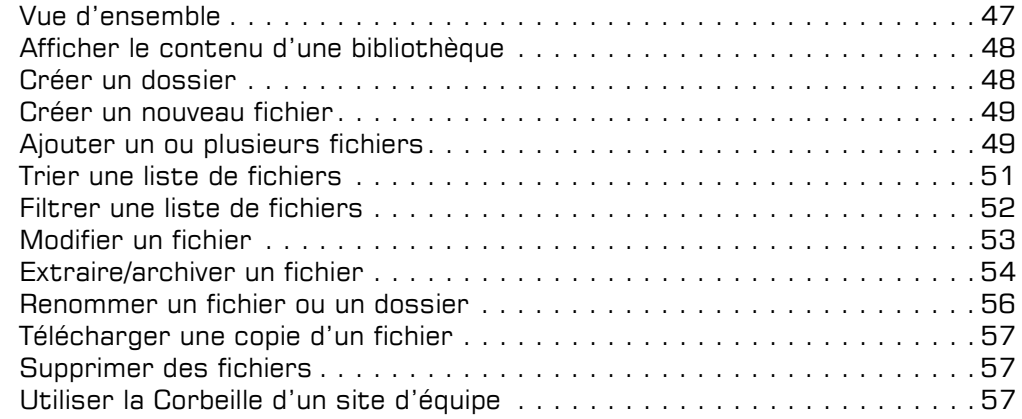

#### $\boxdot$  Historique des versions et synchronisation

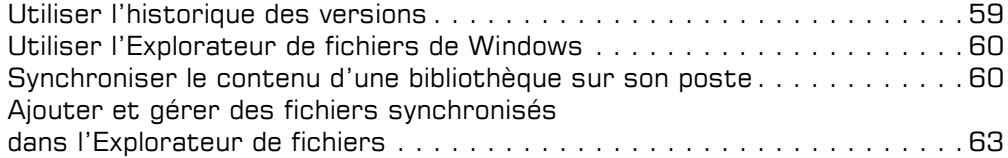

#### $\Box$  Partage de fichiers

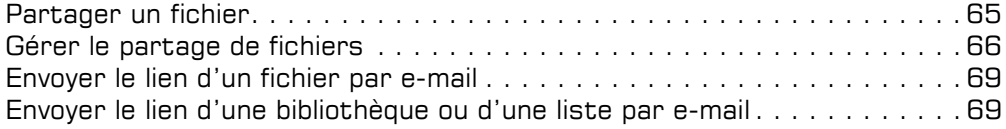

#### i Bibliothèque d'images

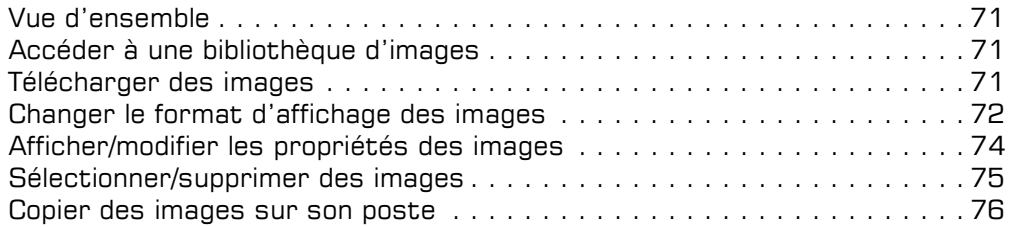

#### $\exists$  Flux de travail

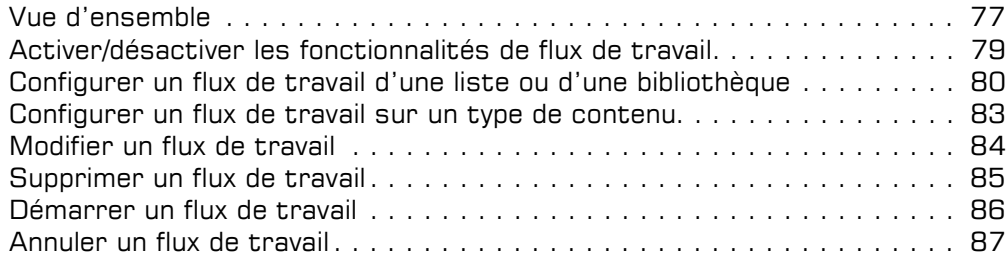

#### Les listes

#### $\boxdot$  Tâches

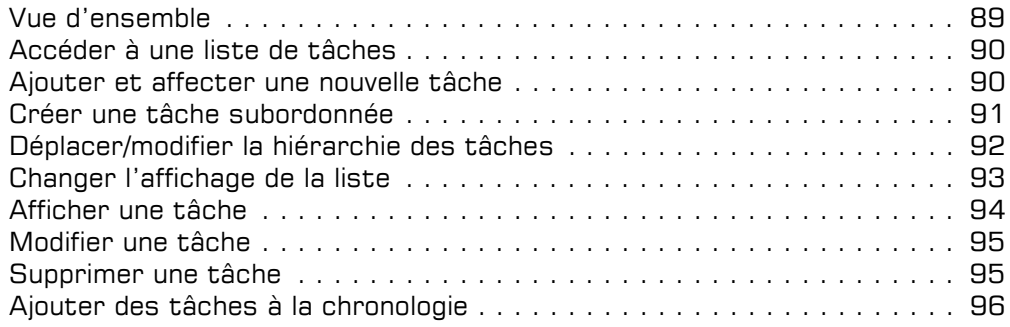

#### El Calendrier

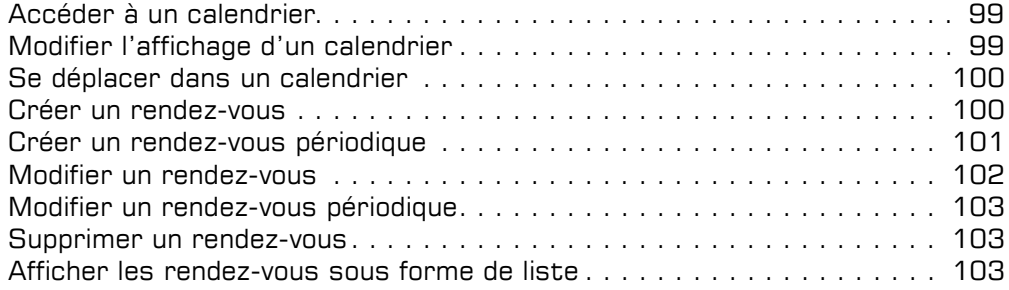

#### **E** Contacts

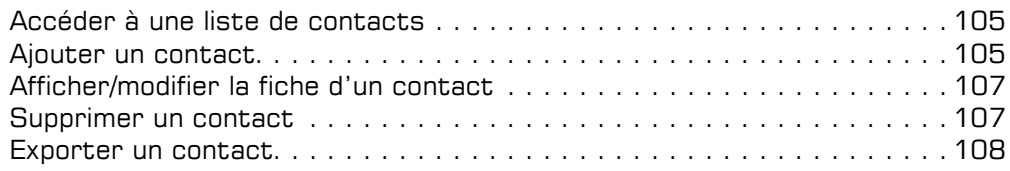

#### $F$  Forum de discussion

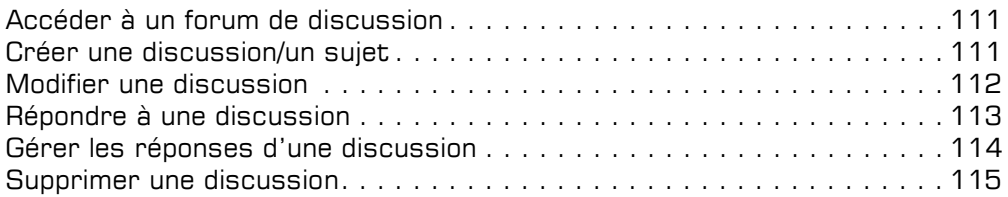

#### 日 **Annonces**

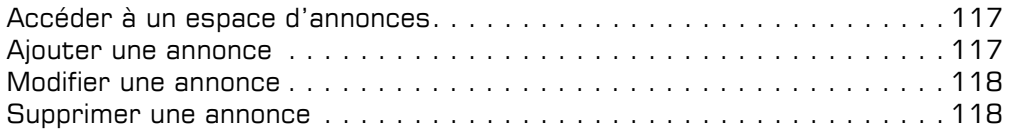

#### Enquêtes

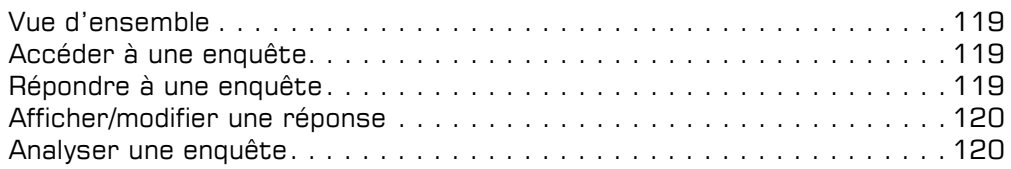

#### Gestion d'un site

#### E Personnaliser l'apparence et la navigation

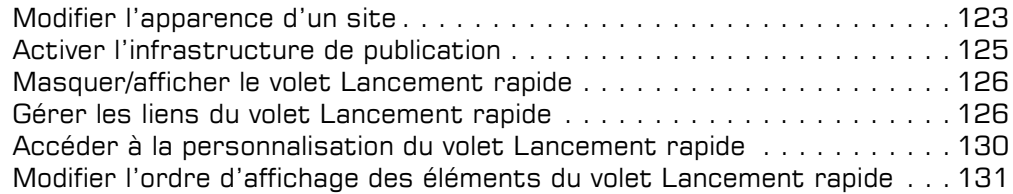

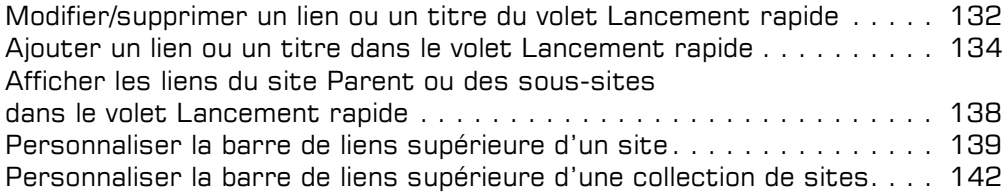

#### Gestion des applications

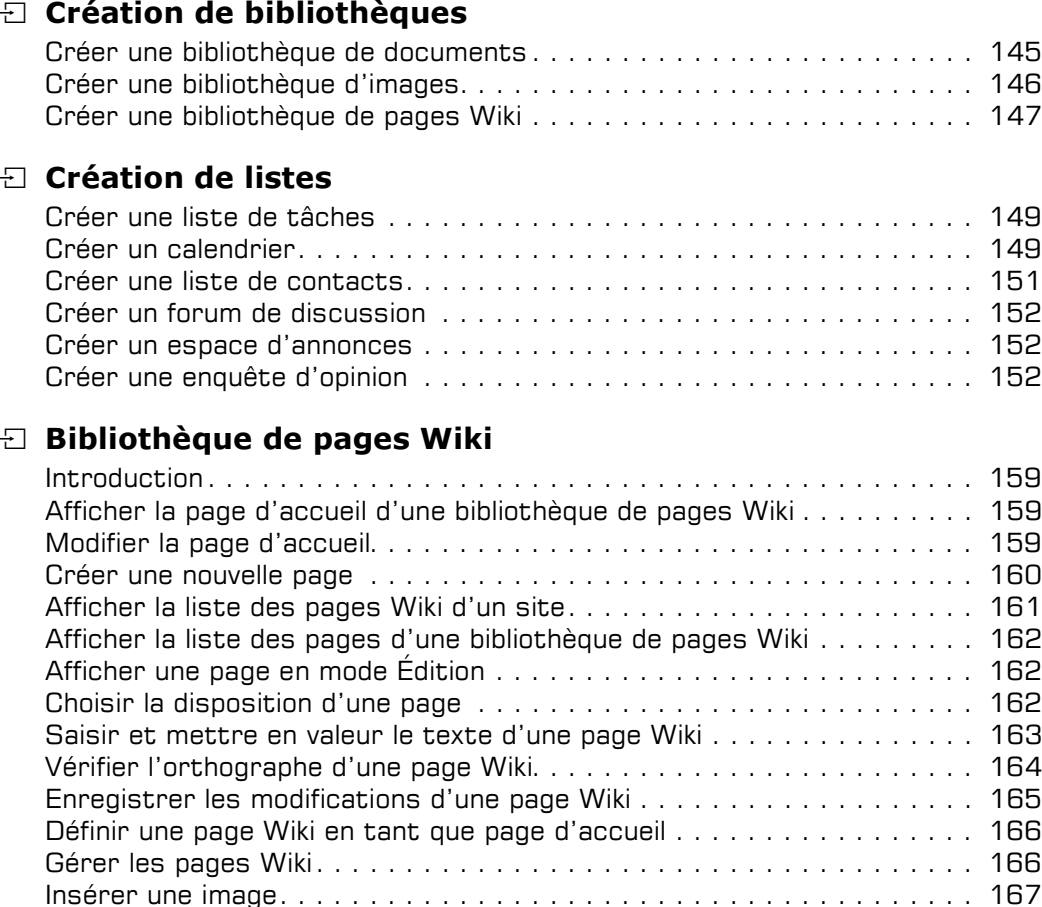

Modifier une image . . . . . . . . . . . . . . . . . . . . . . . . . . . . . . . . . . . . . . 169

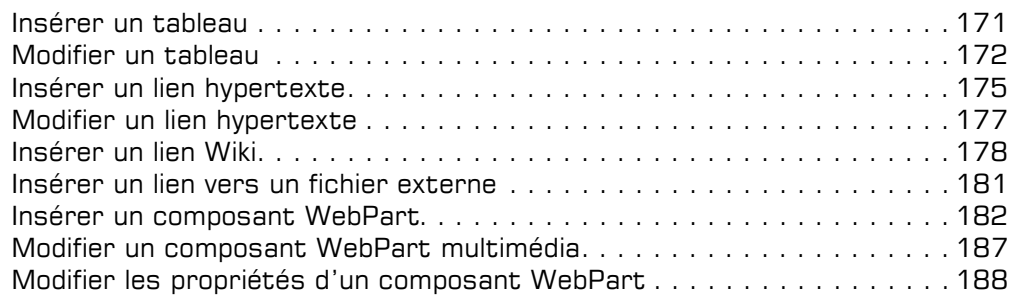

#### $\boxdot$  Pages de composants WebPart

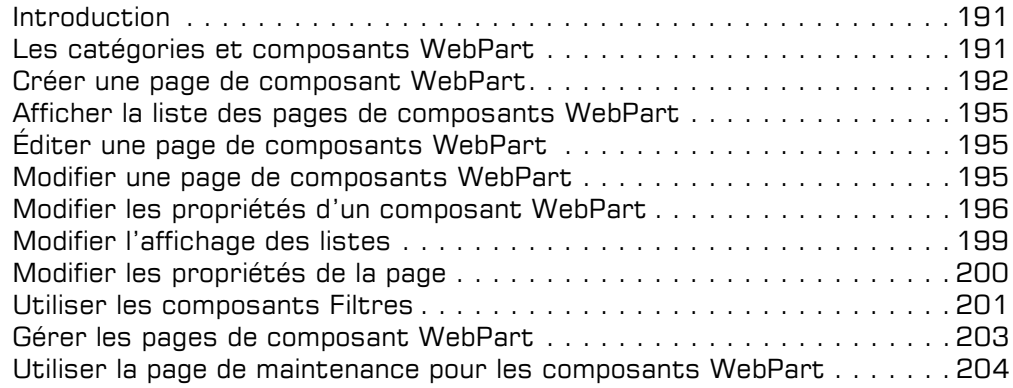

#### $\textcolor{black}{\Xi}$  Gestion des bibliothèques et des listes

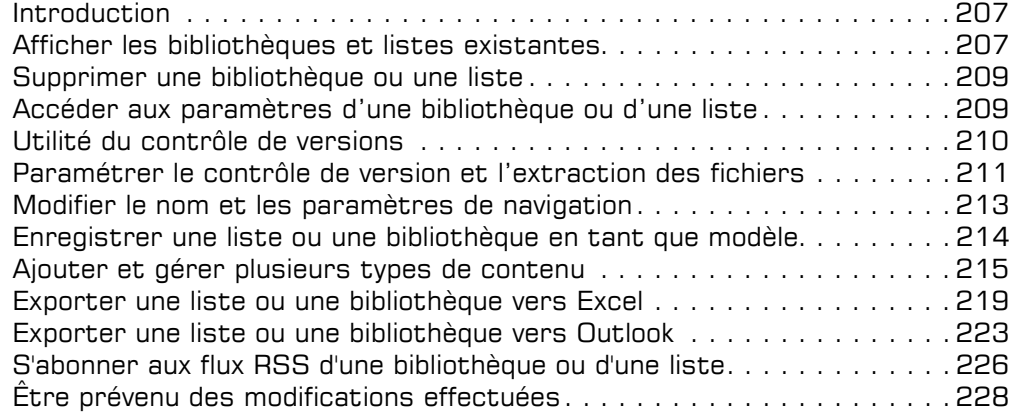

#### $\Xi$  Gestion des affichages

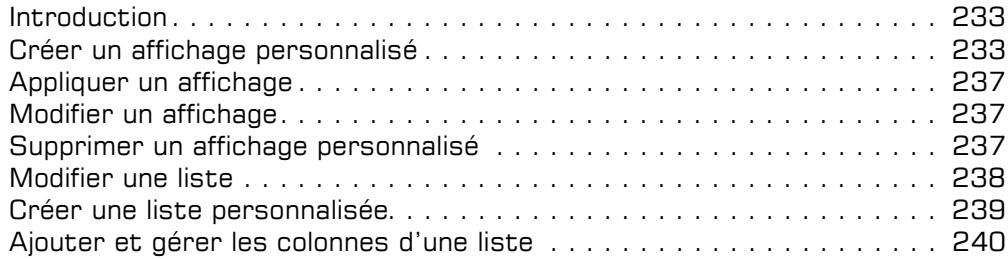

#### Site de blog

#### $\pm$  Gestion d'un site de blog

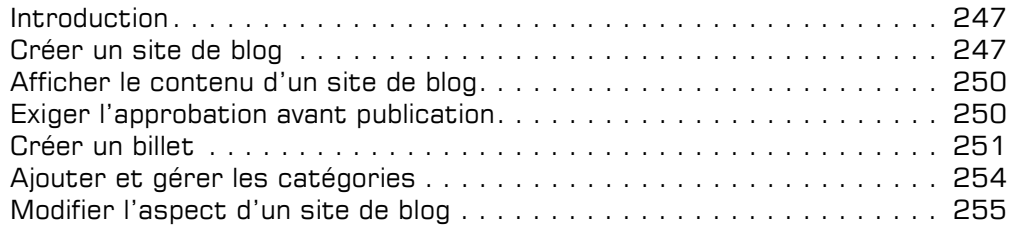

#### $\Box$  Gestion billets et commentaires

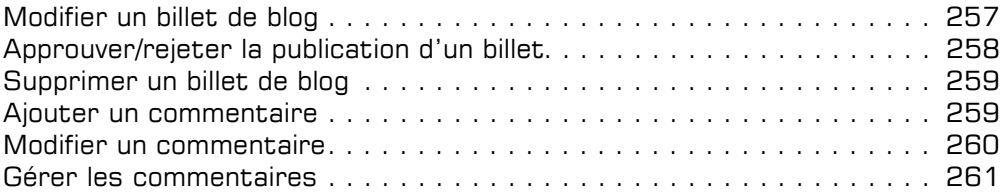

#### Autres sites

#### D Wiki d'entreprise

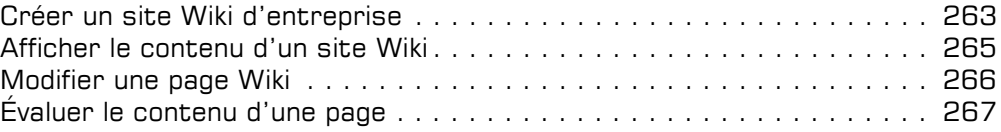

#### $\Xi$  Espace de travail

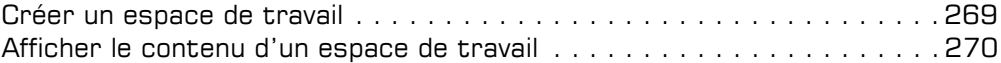

#### $\Box$  Centre de documents

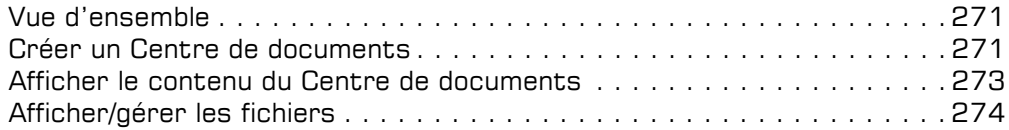

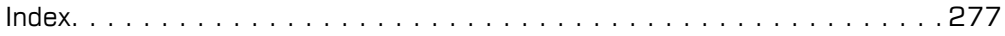

Editions ENI

# **Mettre en place et piloter un intranet avec SharePoint 2016 Travail collaboratif, gestion documentaire et publication**

Collection Solutions Business

Table des matières

#### Chapitre 1 Introduction

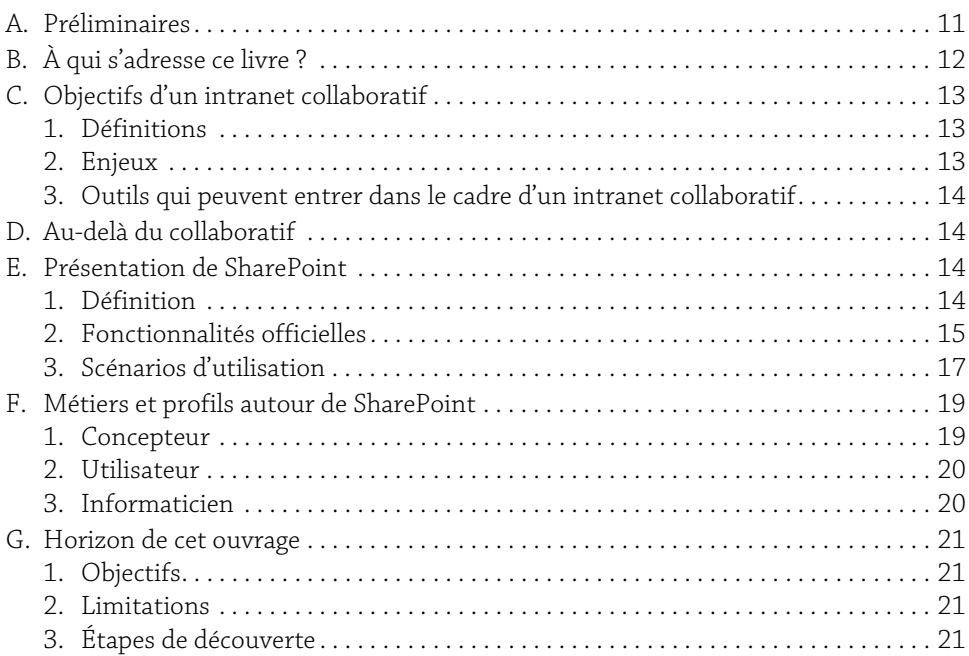

#### Chapitre 2

#### Comprendre l'architecture et organiser son espace SharePoint

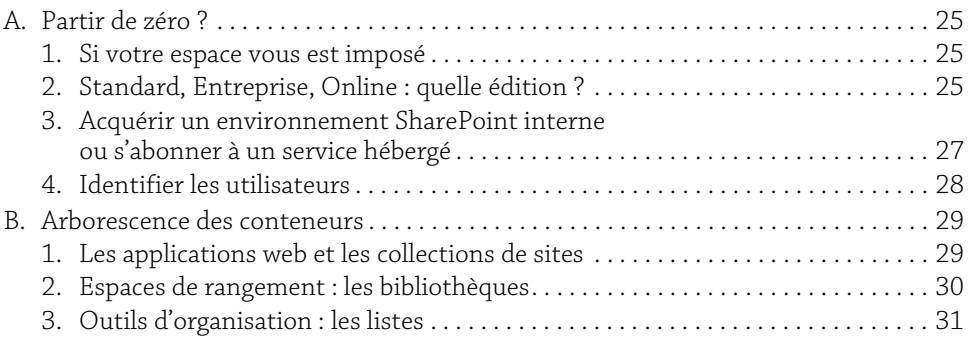

## **Mettre en place et piloter un intranet avec SharePoint 2016**<br>Travail collaboratif, gestion documentaire et publication

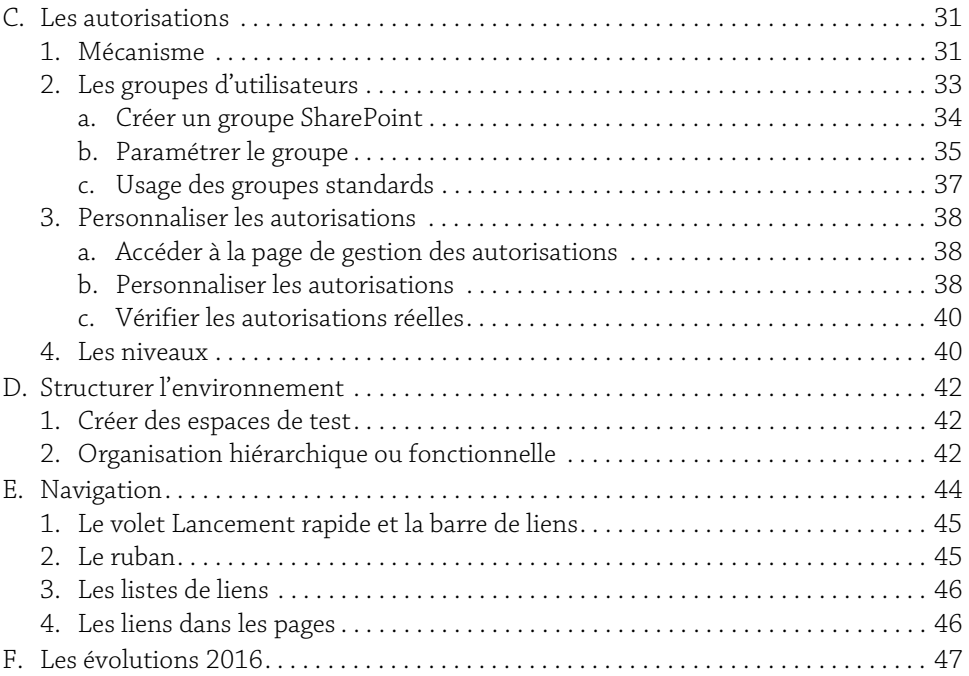

#### Chapitre 3

#### Créer un site collaboratif simple

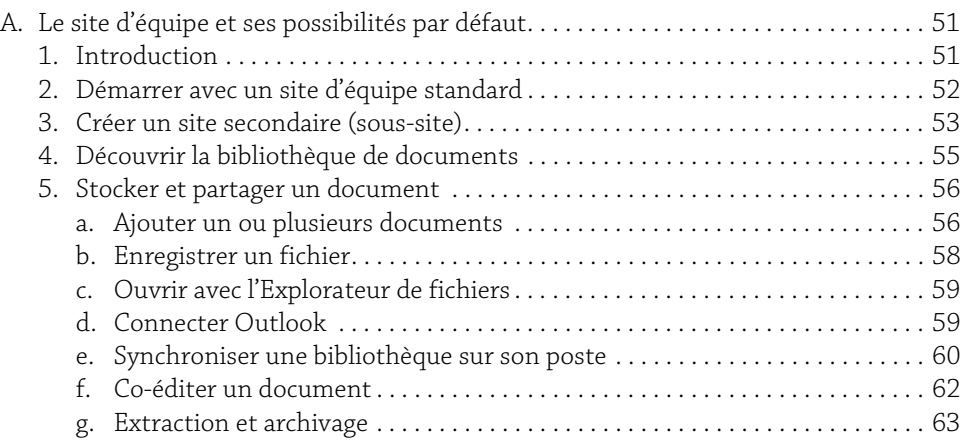

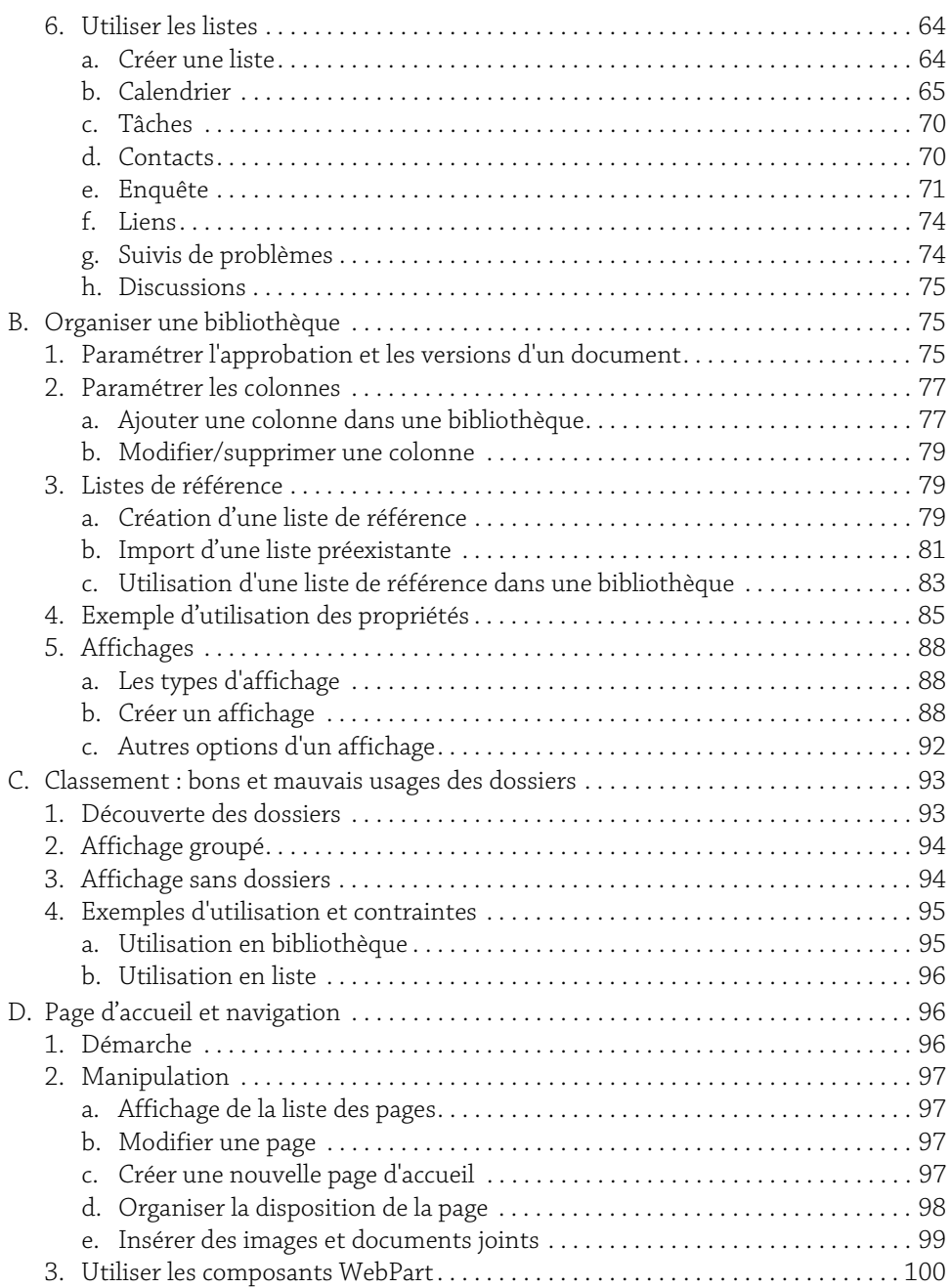

# **4** Mettre en place et piloter un intranet avec SharePoint 2016<br>Travail collaboratif, gestion documentaire et publication

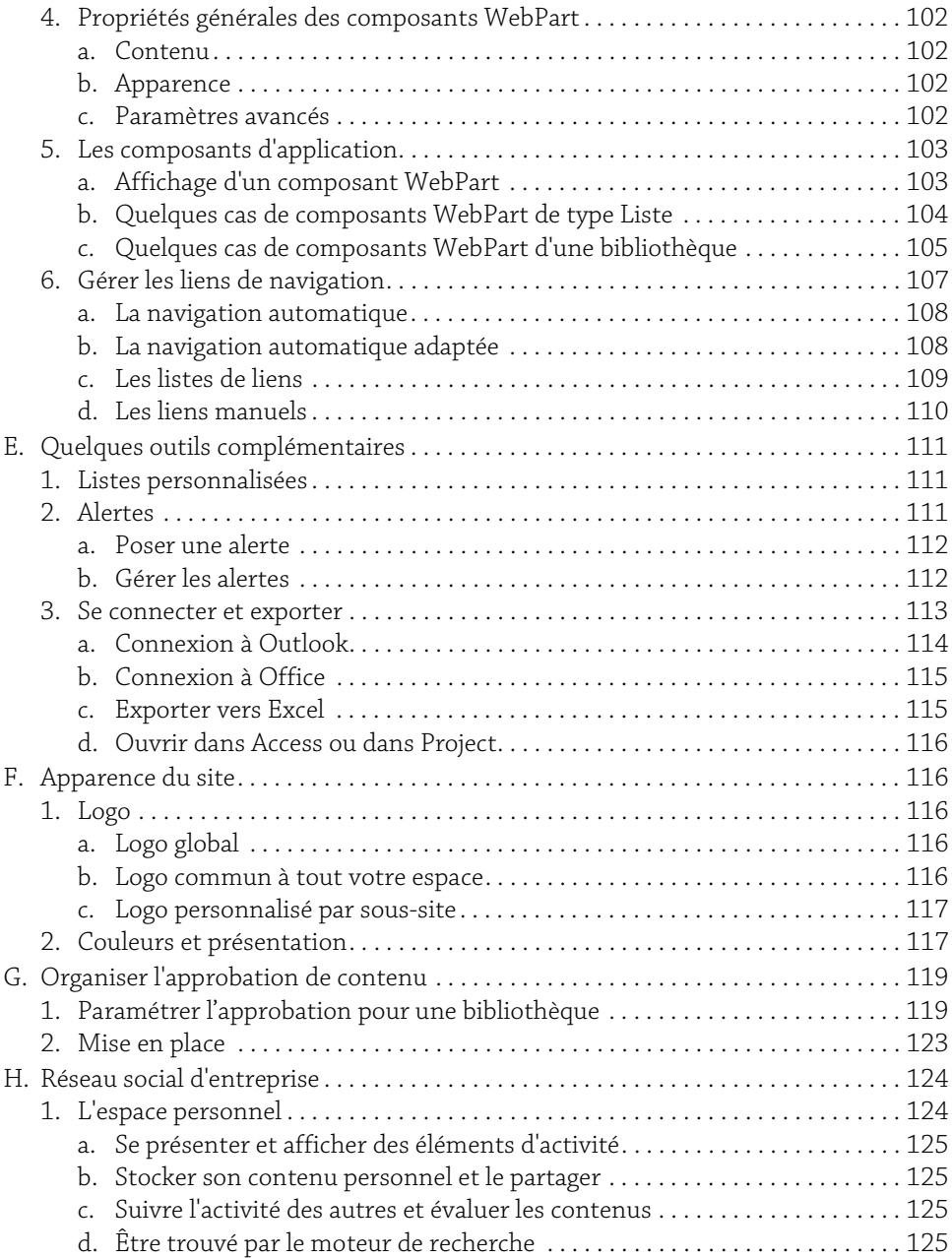

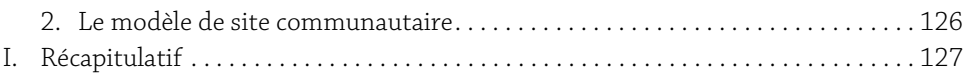

#### Chapitre 4

#### Enrichir et dynamiser les sites

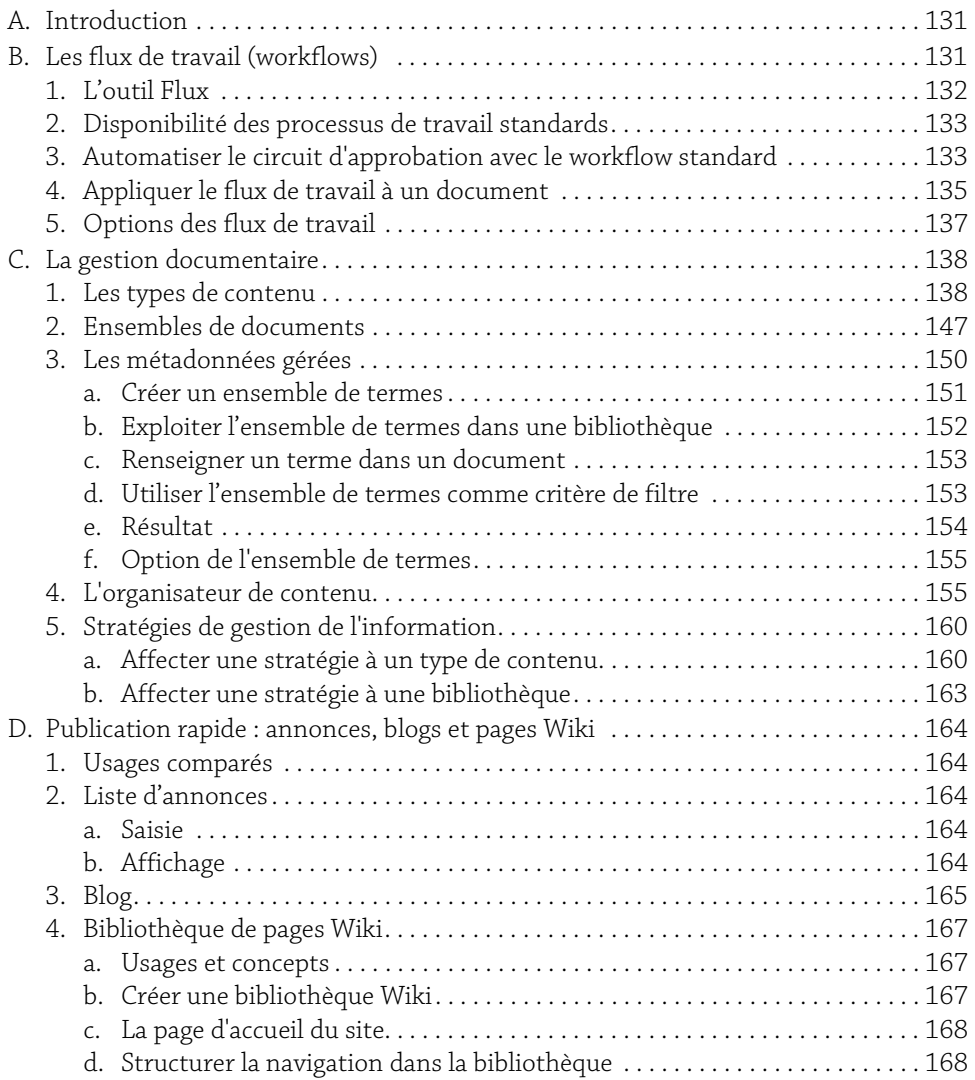

## **Mettre en place et piloter un intranet avec SharePoint 2016**<br>Travail collaboratif, gestion documentaire et publication

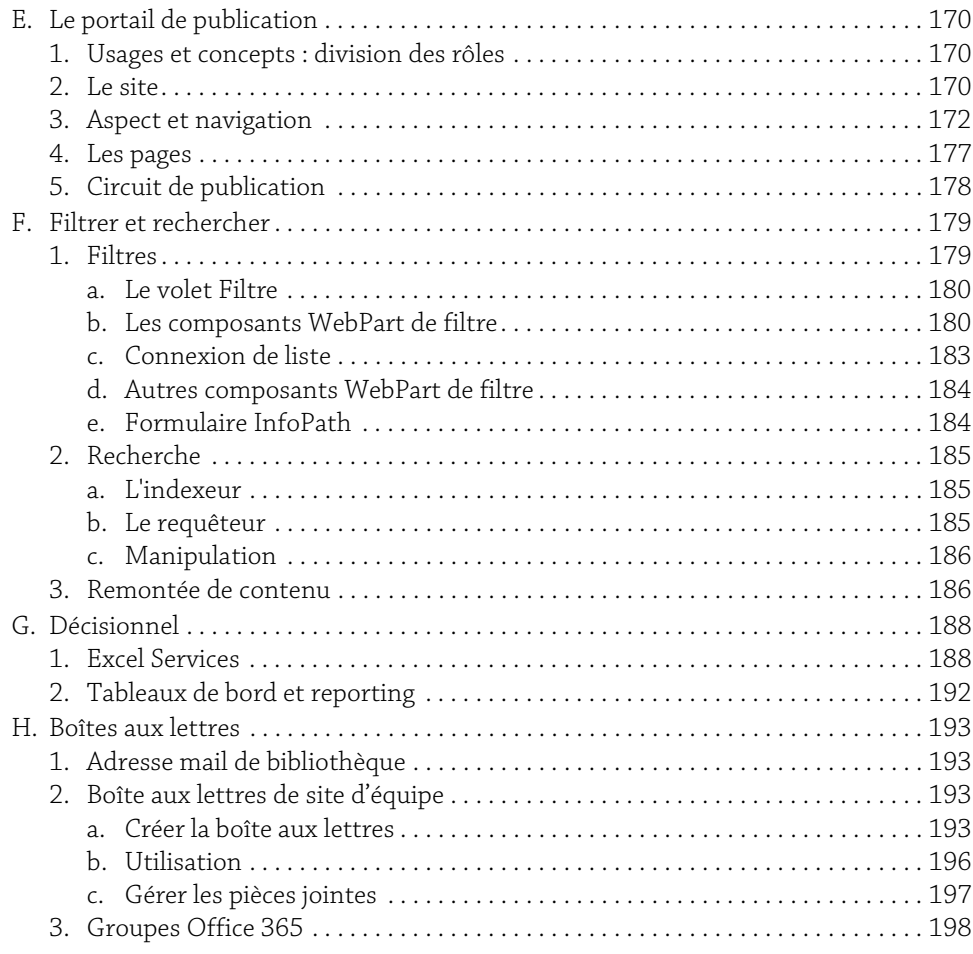

#### Chapitre 5

#### Synthèse

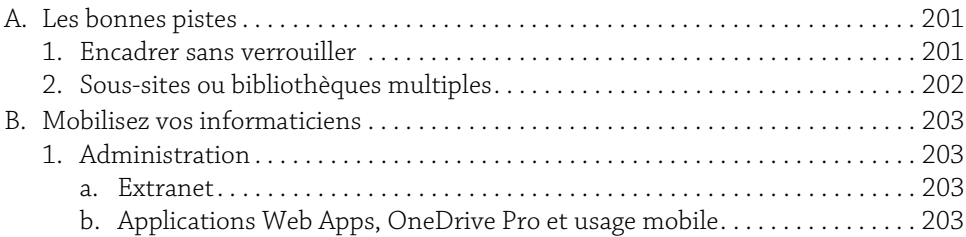

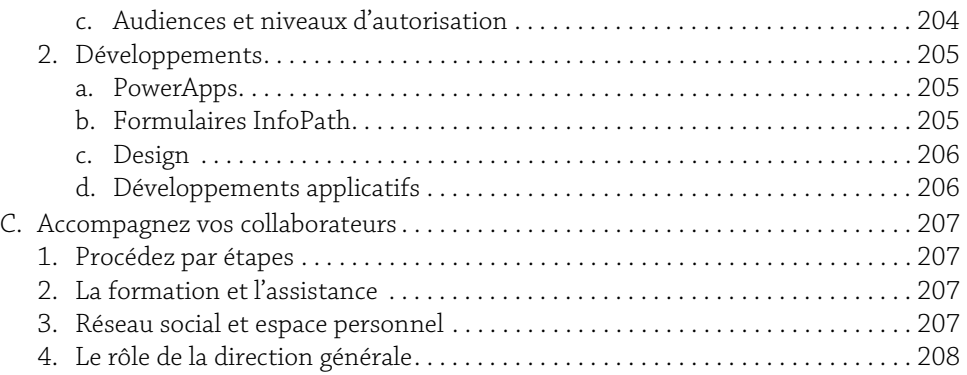

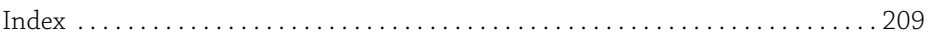